## **Inhaltsverzeichnis**

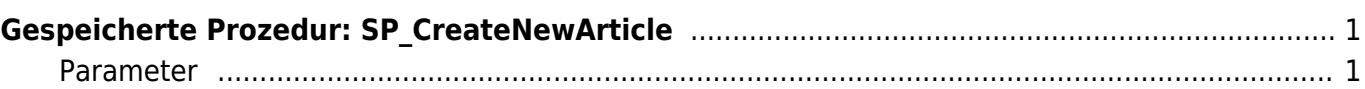

## <span id="page-2-0"></span>**Gespeicherte Prozedur: SP\_CreateNewArticle**

Die gespeicherte Prozedur **SP\_CreateNewArticle** erzeugt einen neuen Artikel in der xPress Datenbank. Optional kann ein bereits vorhandener Artikel mit dieser Prozedur auch upgedatet werden.

Die Datentypen beziehen sich auf jene des [Microsoft SQL-Servers.](https://docs.microsoft.com/de-de/sql/t-sql/data-types/data-types-transact-sql?view=sql-server-ver15)

## <span id="page-2-1"></span>**Parameter**

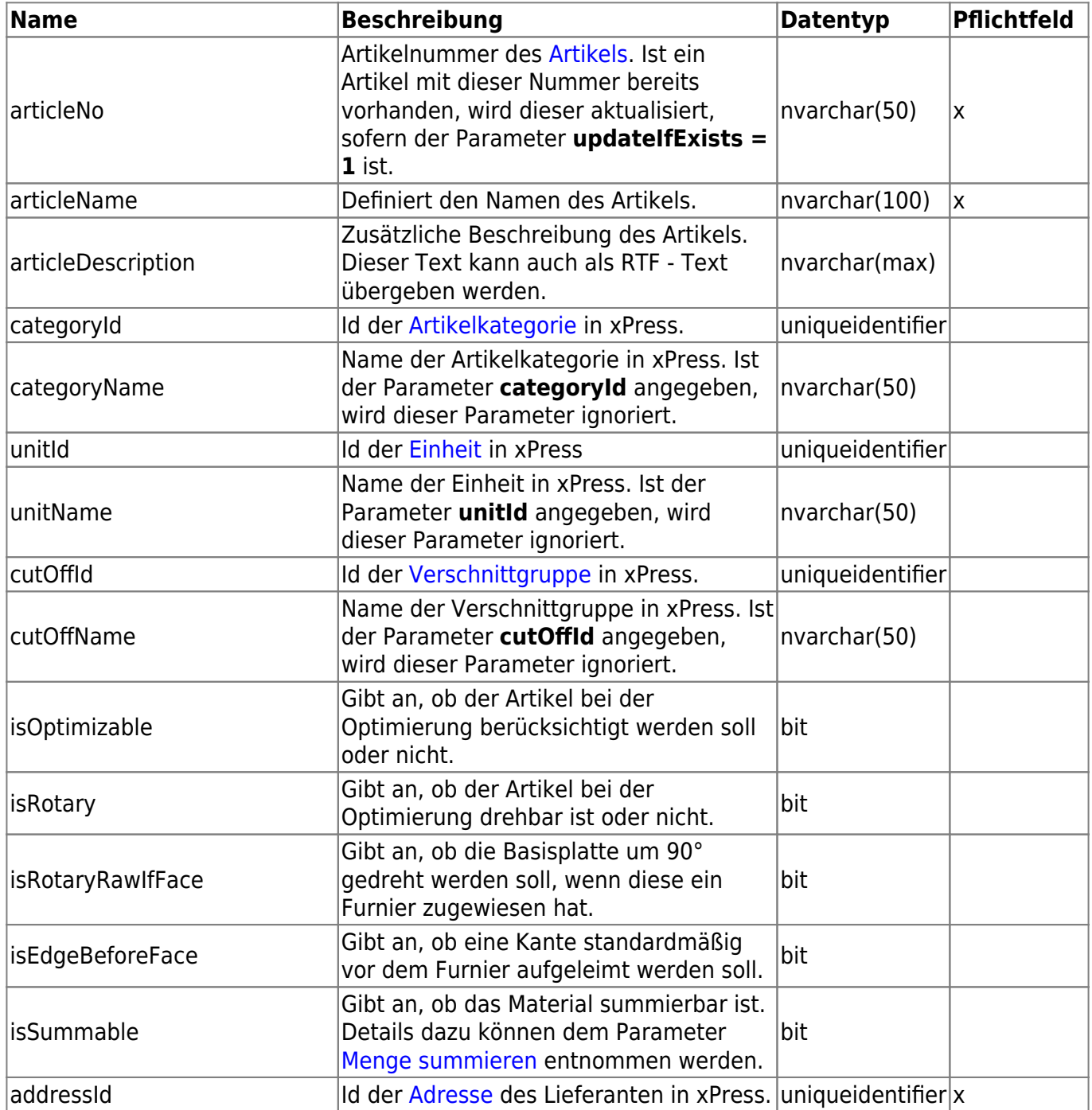

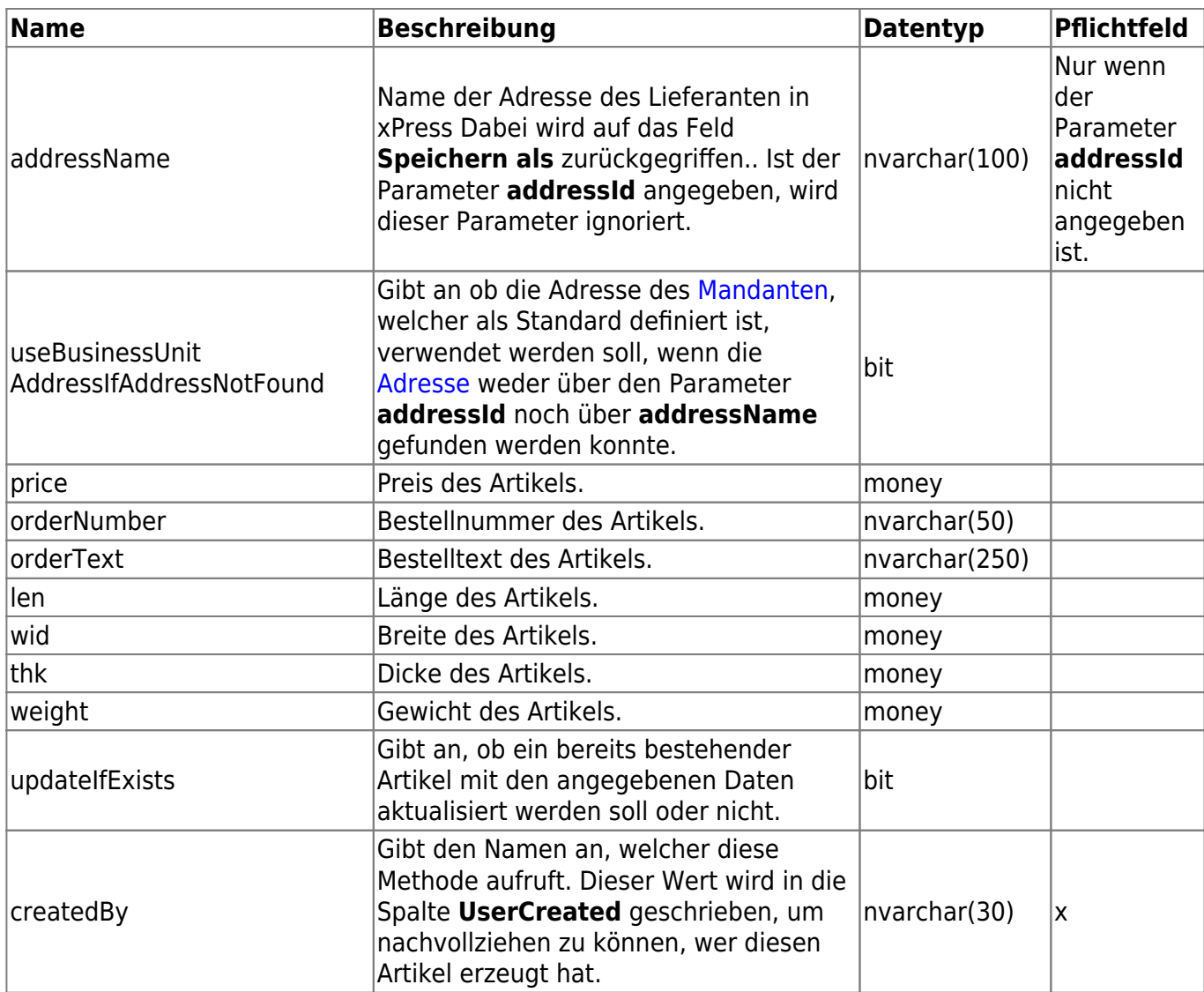

From: <http://wiki.camid.eu/> -

Permanent link: **[http://wiki.camid.eu/doku.php?id=camid:sql:sp\\_createnewarticle](http://wiki.camid.eu/doku.php?id=camid:sql:sp_createnewarticle)**

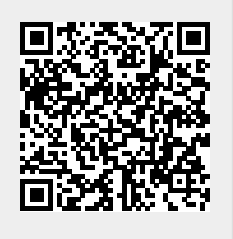

Last update: **26.11.2021 11:19**